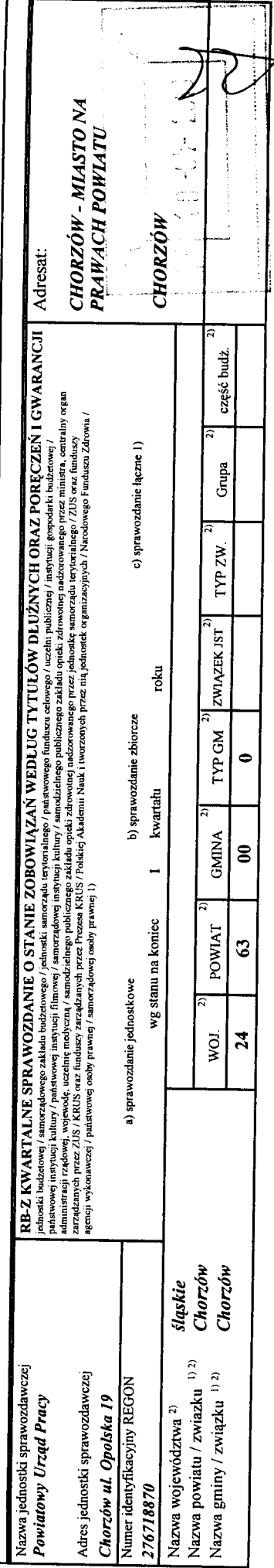

 $\ddot{\phantom{0}}$ 

## A. Zobowiązania według tytułów dłużnych

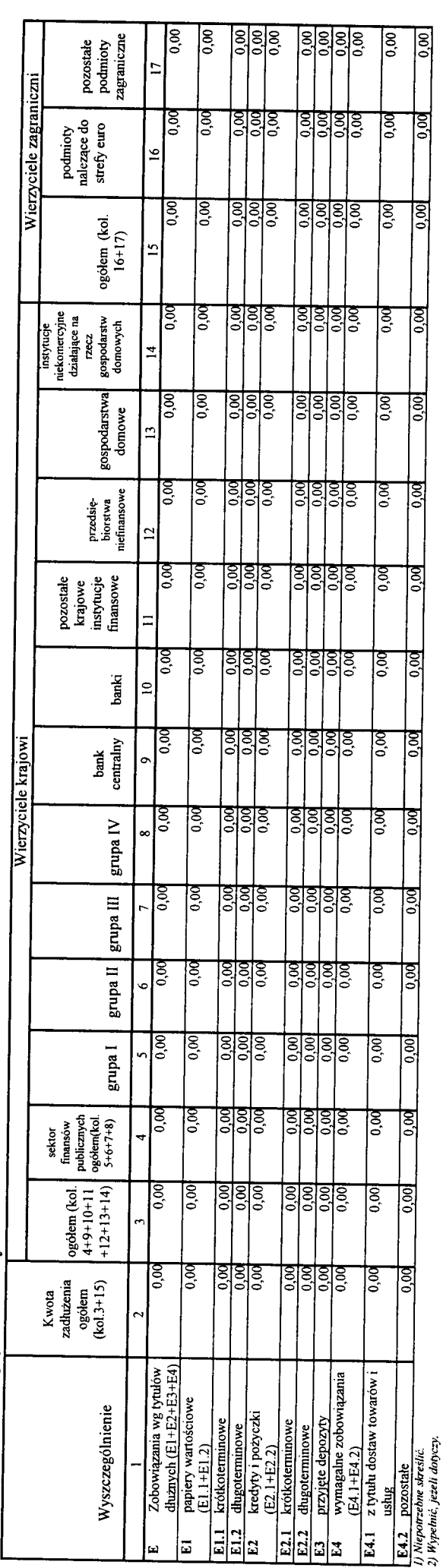

20190328133635 Identyfikator sprawozdania:

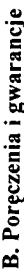

 $\ddot{\phantom{0}}$ 

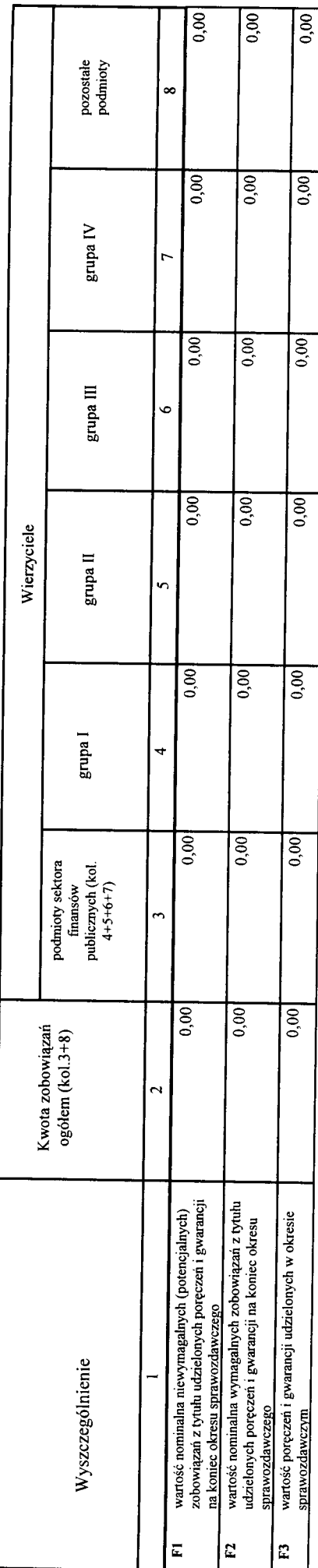

## C. Uzupełniające dane o niektórych zobowiązaniach jednostki samorządu terytorialnego

C1. Kredyty i pożyczki oraz wyemitowane papiery wartościowe na realizację programów, projektów lub zadań finansowanych z udziałem środków, o których mowa w art. 5 ust. 1 pkt 2 ustawy

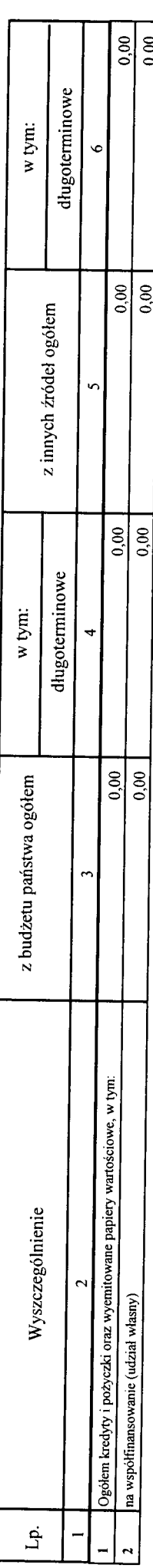

20190328133635 Identyfikator sprawozdania:

 $\frac{1}{2}$ 

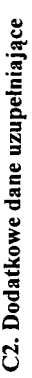

 $\ddot{\phantom{1}}$ 

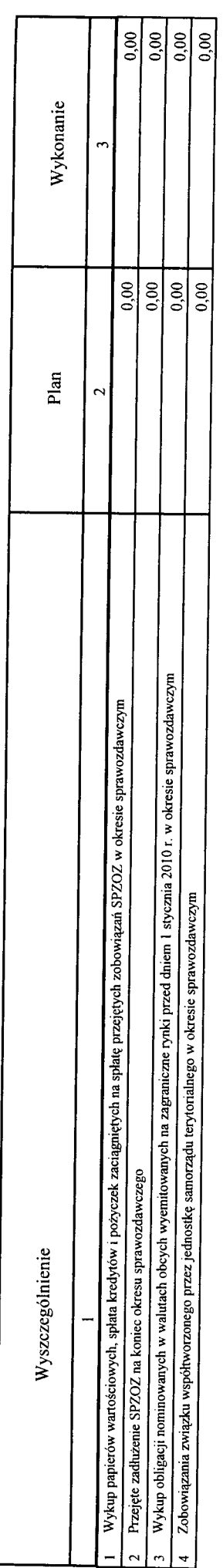

D. Dane o krótkoterminowych zobowiązaniach wynikających z umów nienazwanych związanych z finanowaniem usług, dostaw, robót budowlanych

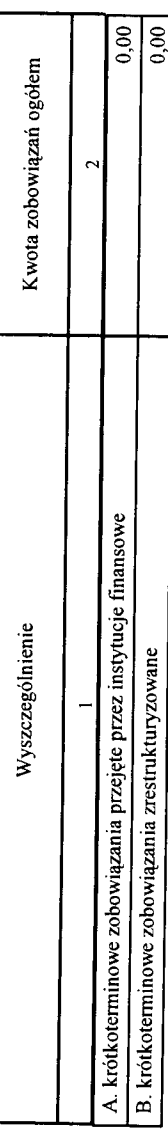

E. Zobowiązania z tytułu odsetek jednostek posiadających osobowość prawną z wyłączeniem jednostek samorządu terytorialnego

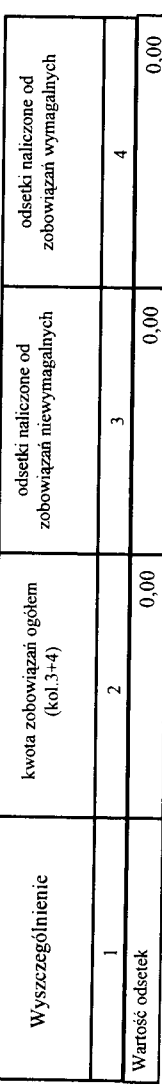

20190328133635 Identyfikator sprawozdania:

はる せきをする くみをもく さんかんきょう せんしん 地域 たいかんけい きょうだい スパイト ふうかくしおうかいせいよう

ような アイデント あきのうじ しょうしゅうしん スプリー きっこう しょうかん あきある まった かい

the second company of the second company of

F. Lista jednostek sporządzających sprawozdania

 $\overline{\phantom{a}}$ 

 $\ddot{\phantom{1}}$ 

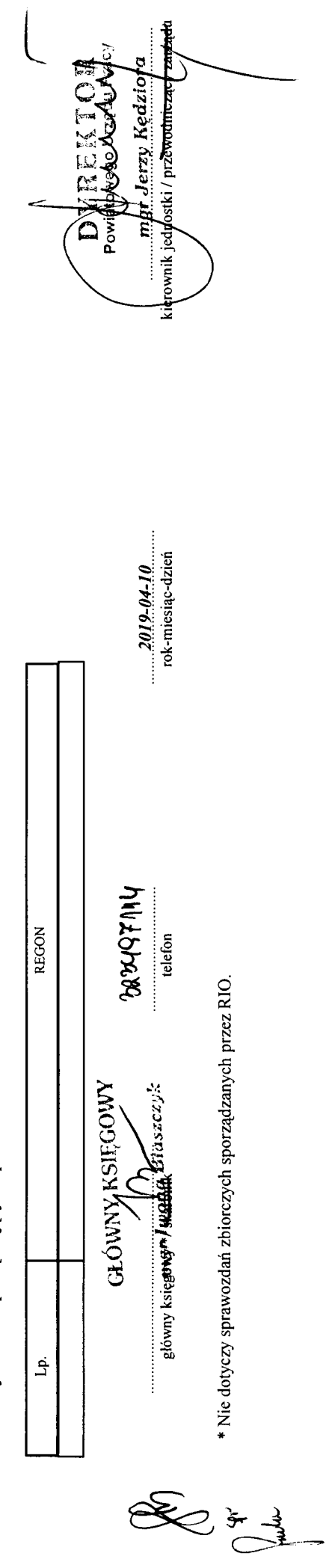

Identyfikator sprawozdania: 20190328133635